CONCERTO IN D- VIVALDI

## CONCERTO IN D

By

Antonio Vivaldi

Adapted for Guitar Solo

by Charlie Byrd

CO 181

## **CONCERTO IN D**

apted for guitar solo by<br>CHARLIE BYRD

ANTONIO VIVALDI

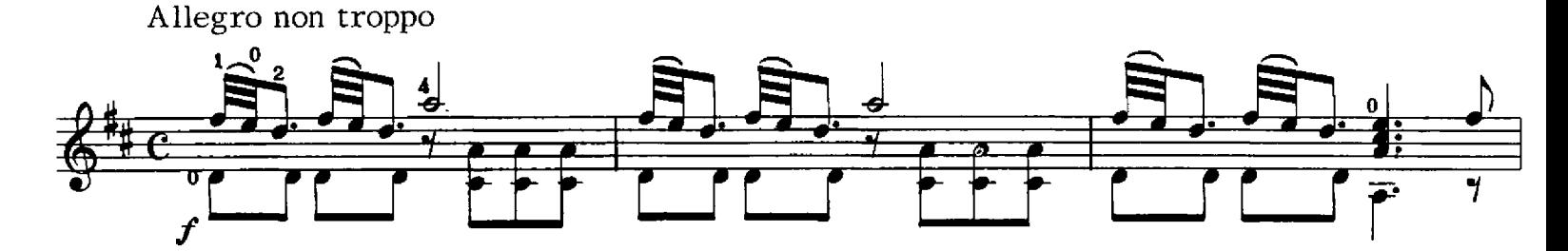

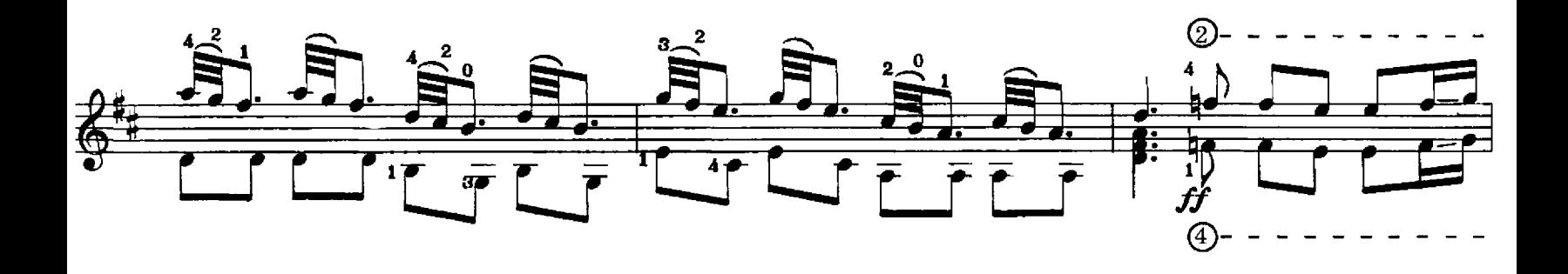

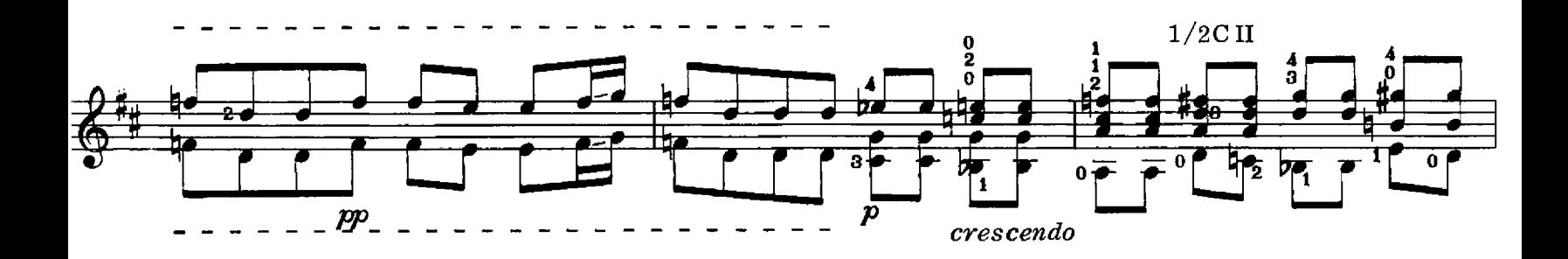

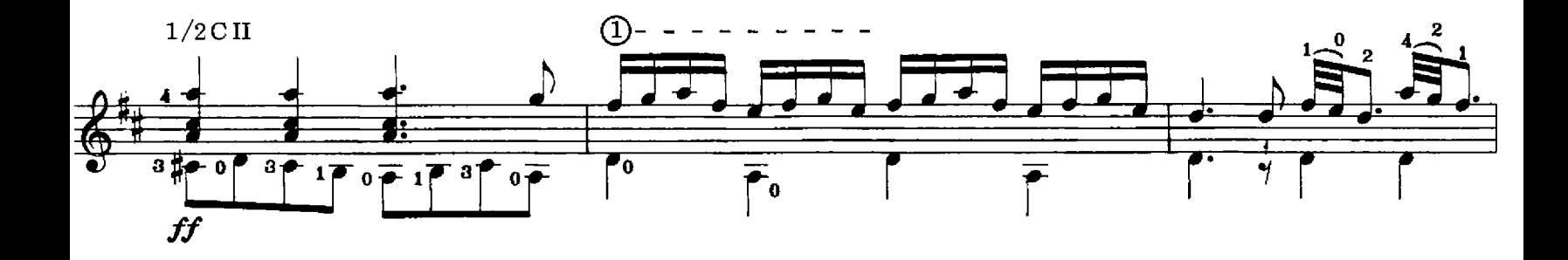

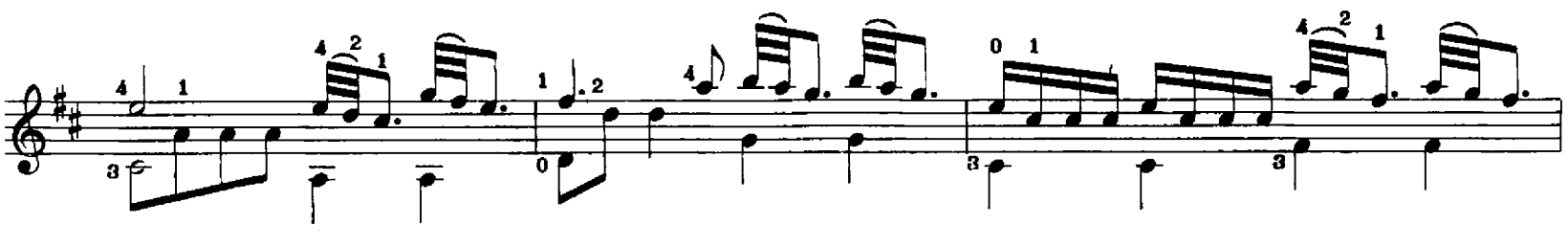

C Copyright 1970 by COLUMBIA MUSIC CO., Washington, D.C. 20036 International Copyright Secured Made in U.S.A. All Rights Reserved

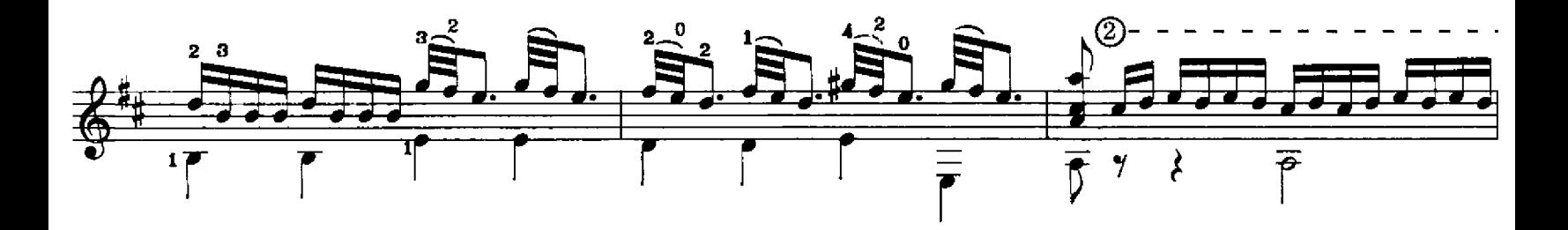

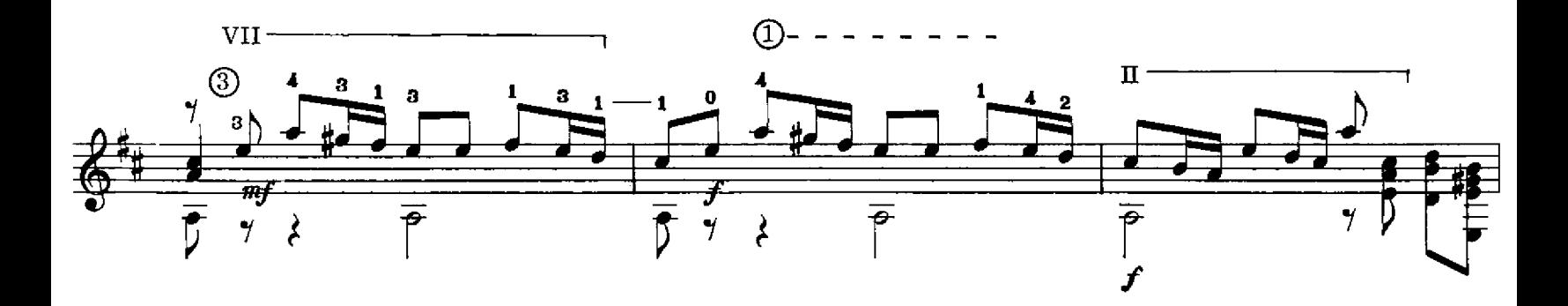

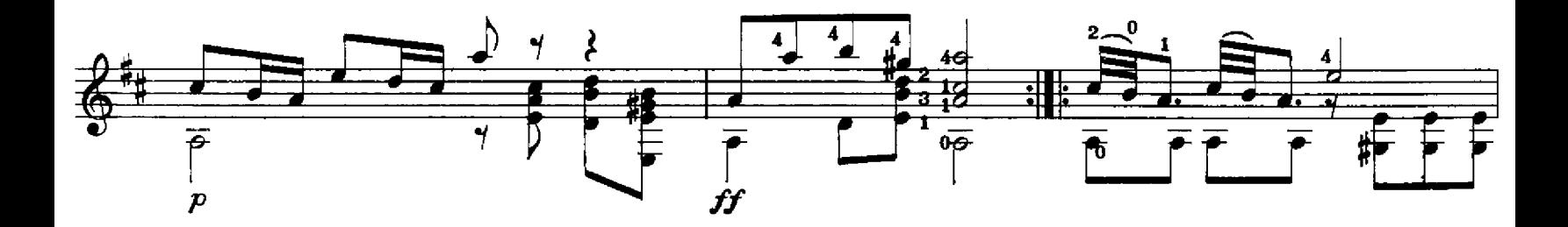

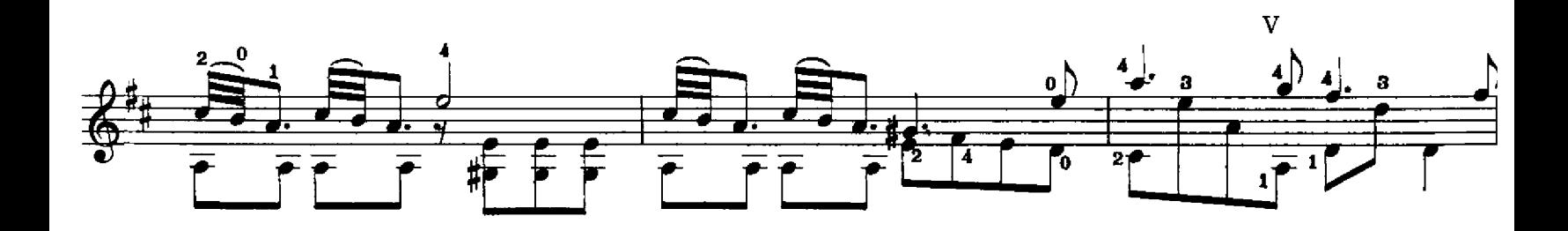

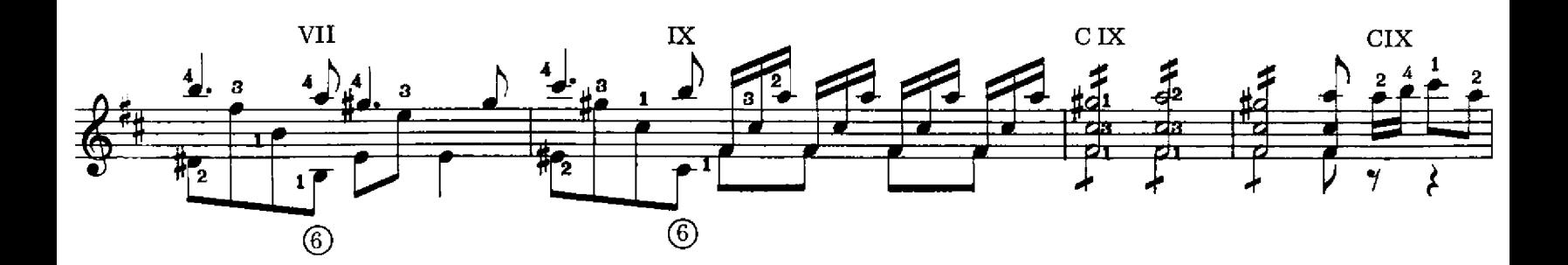

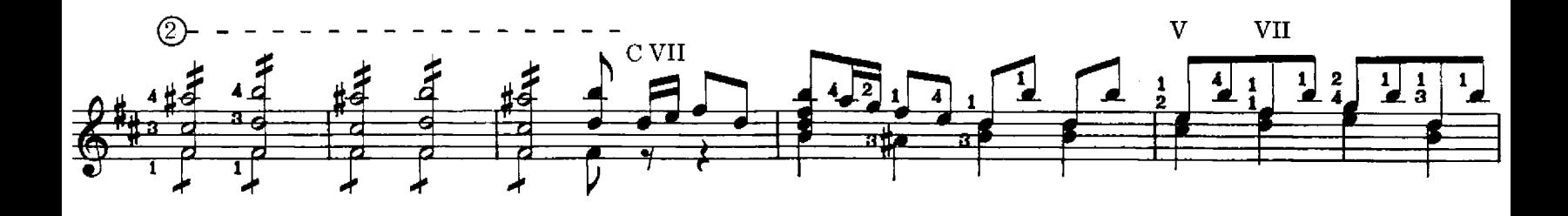

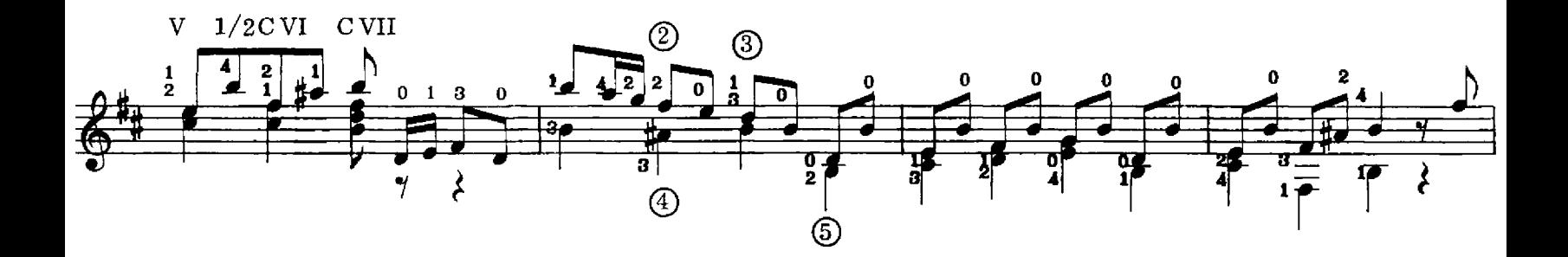

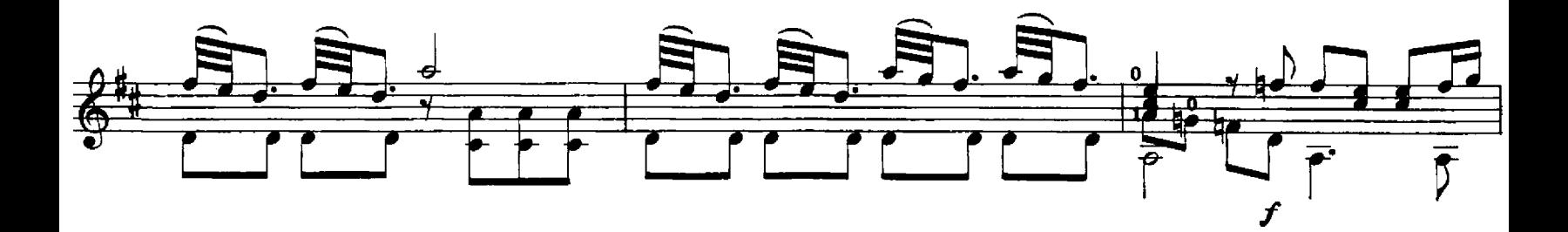

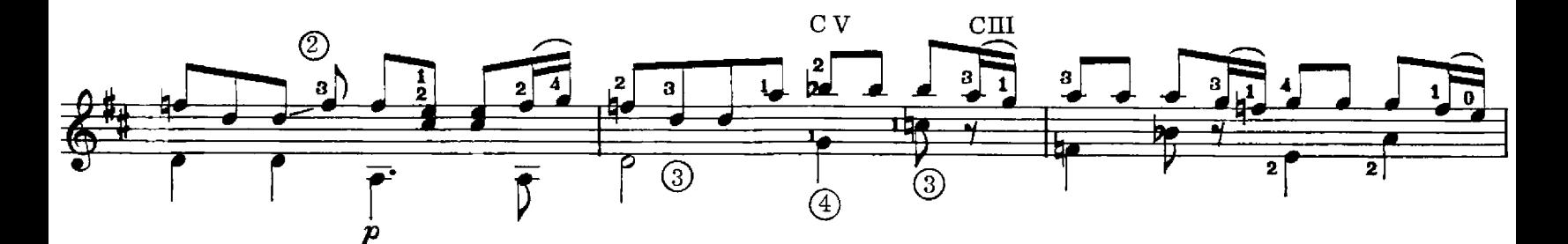

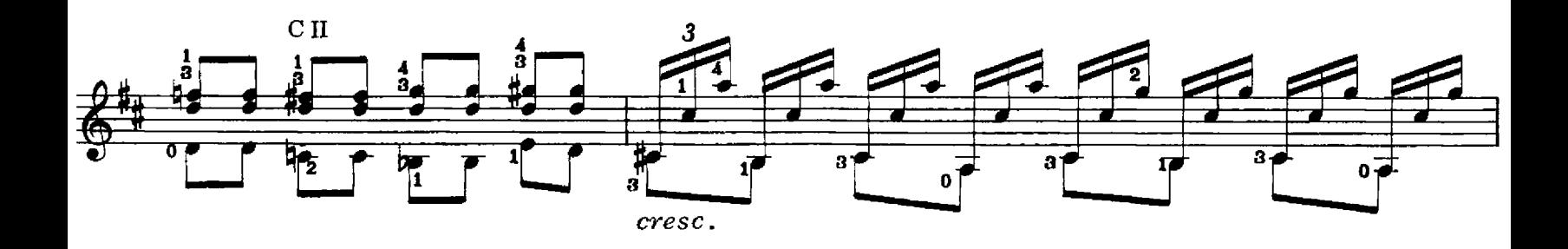

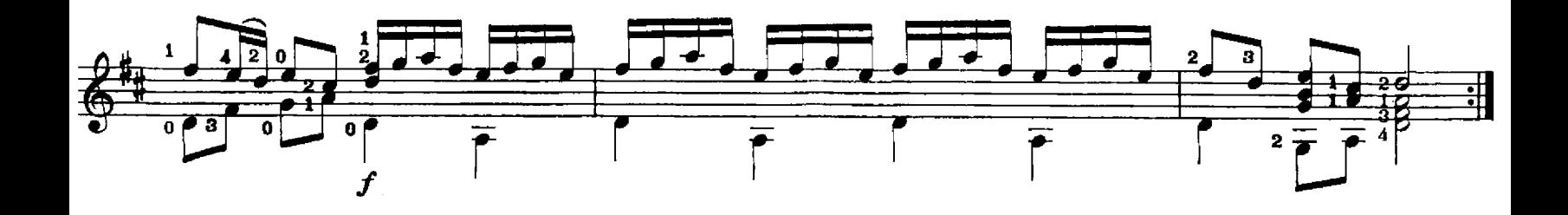

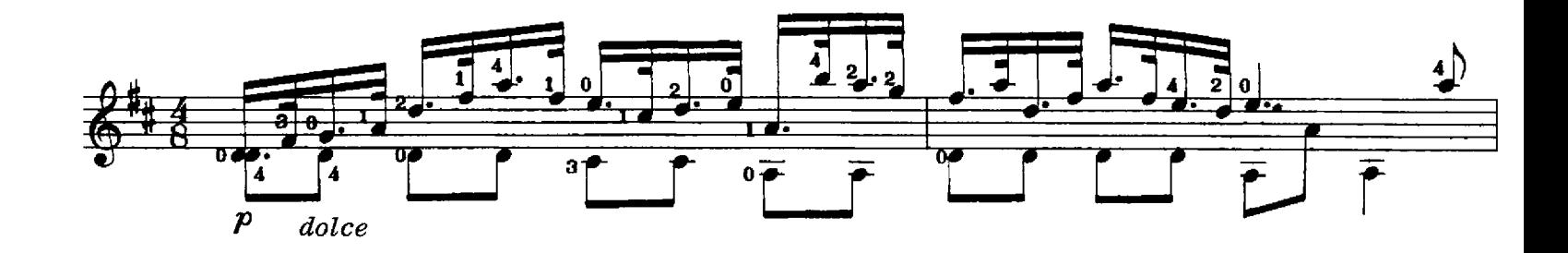

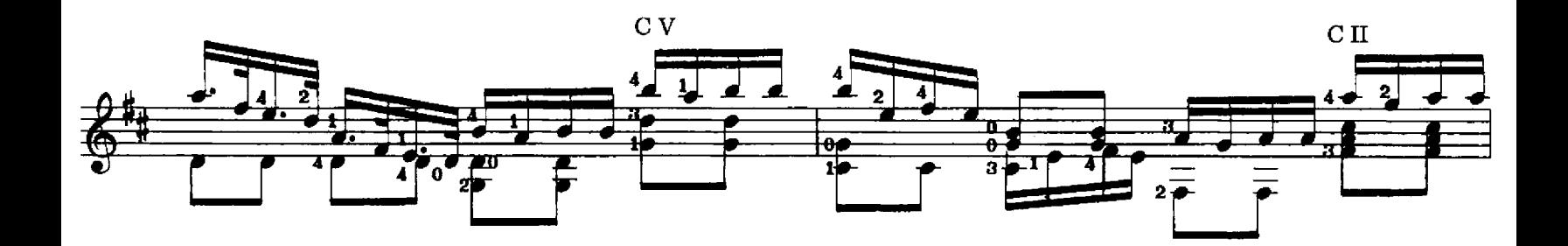

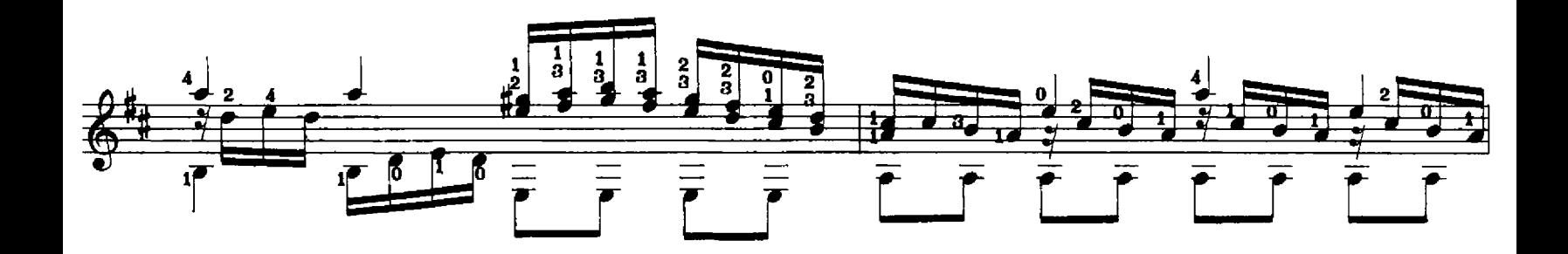

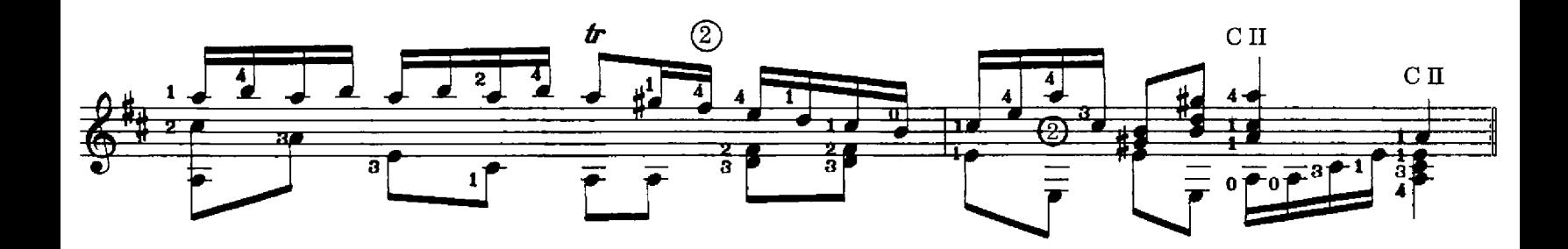

 $\overline{\mathbf{H}}$ 

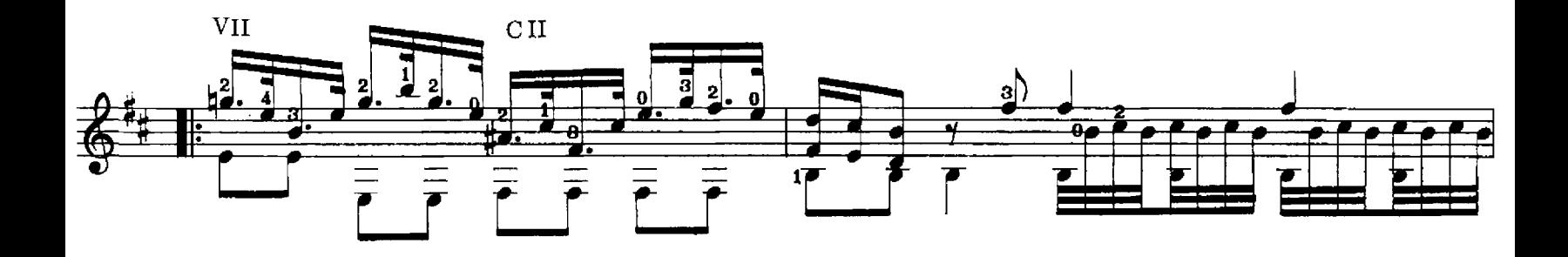

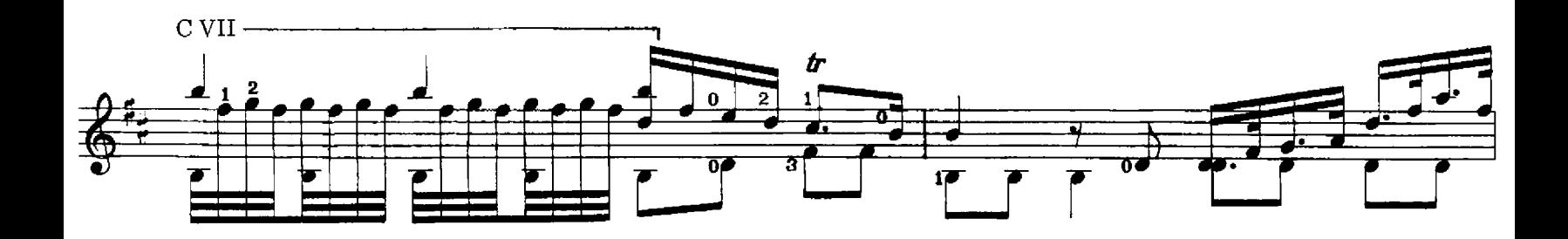

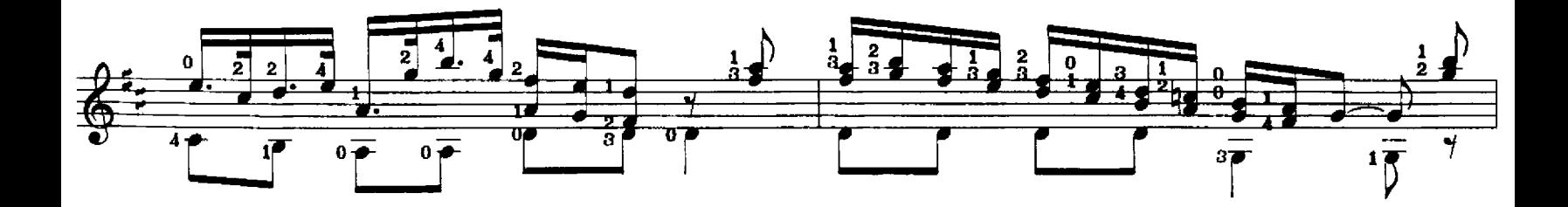

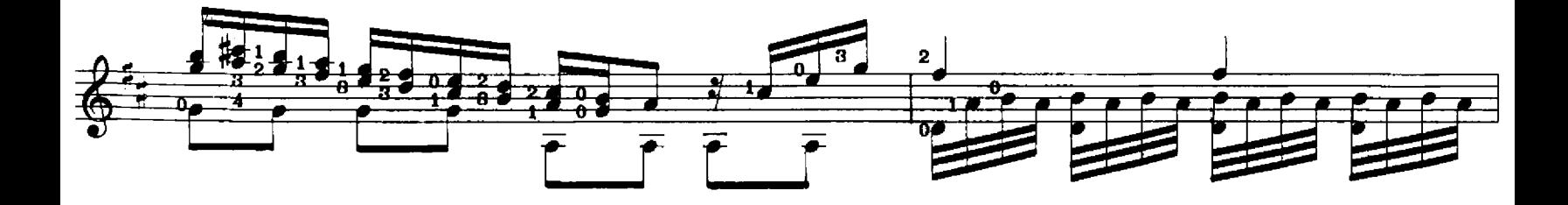

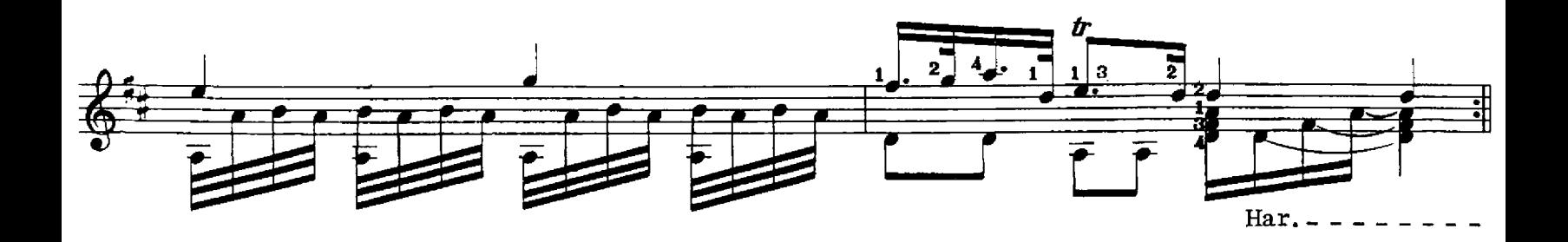

III

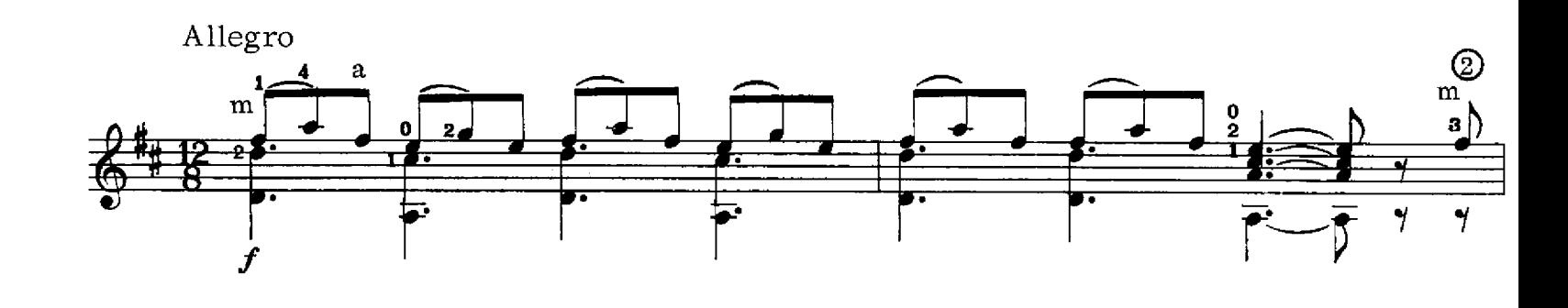

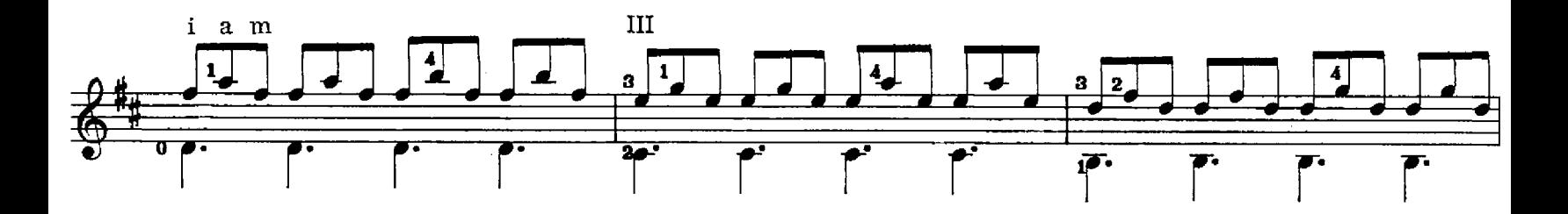

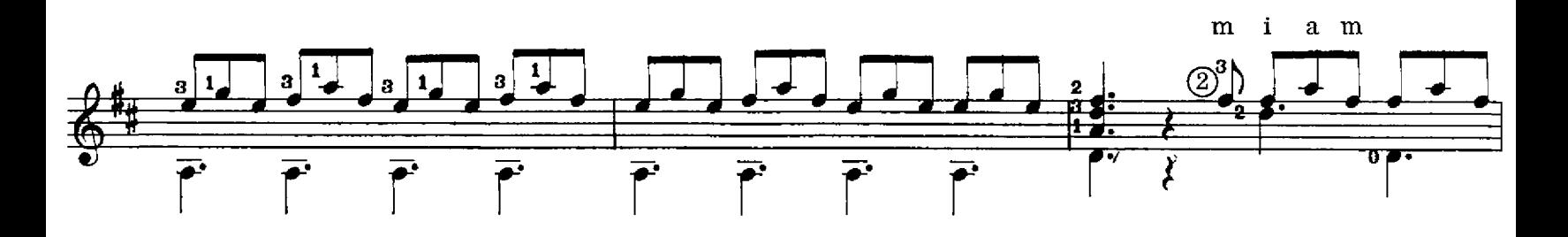

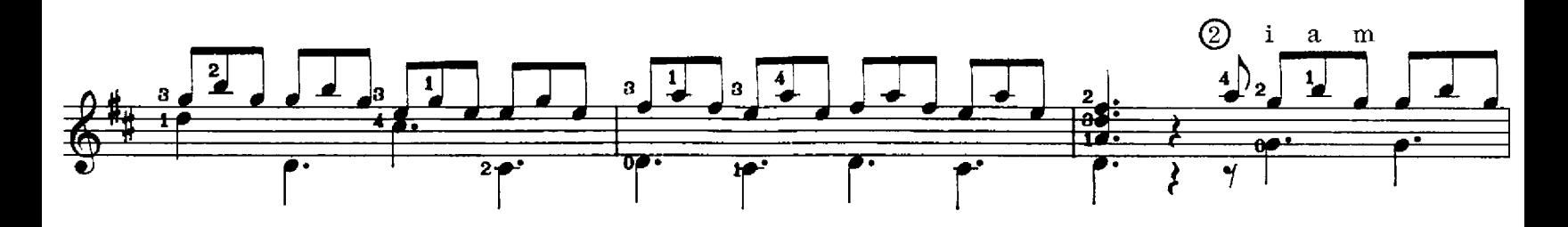

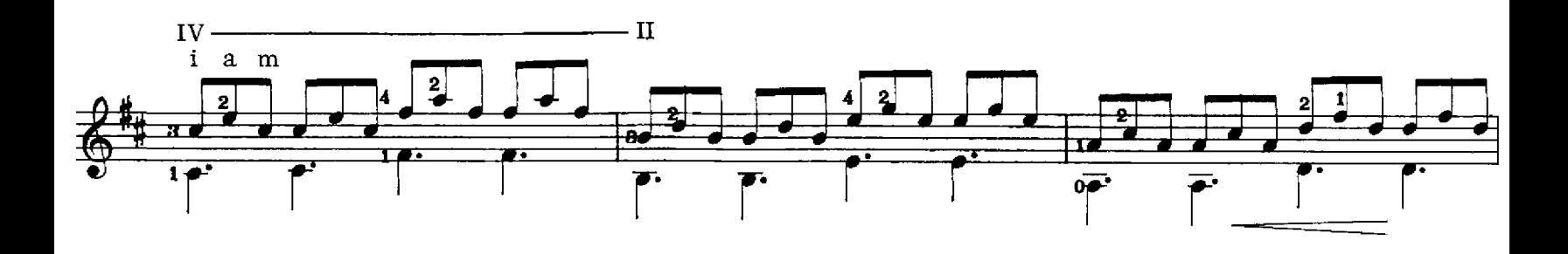

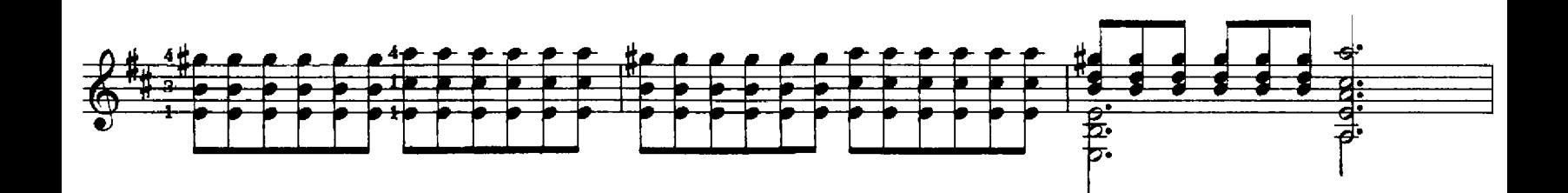

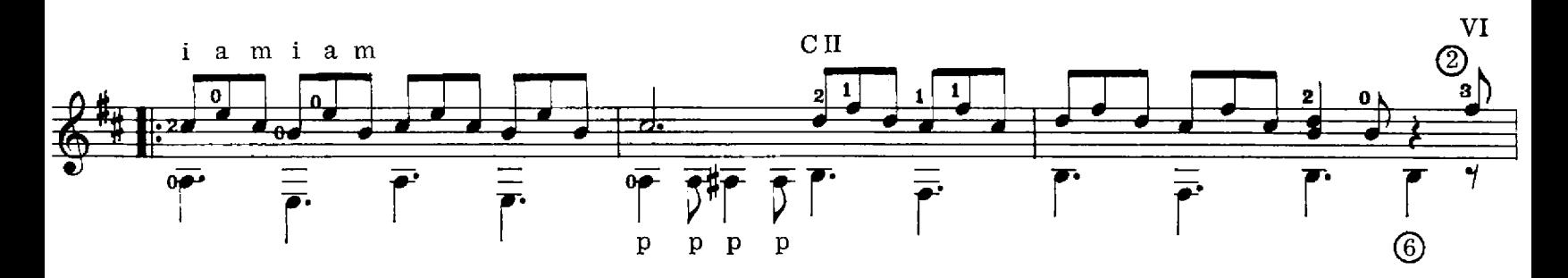

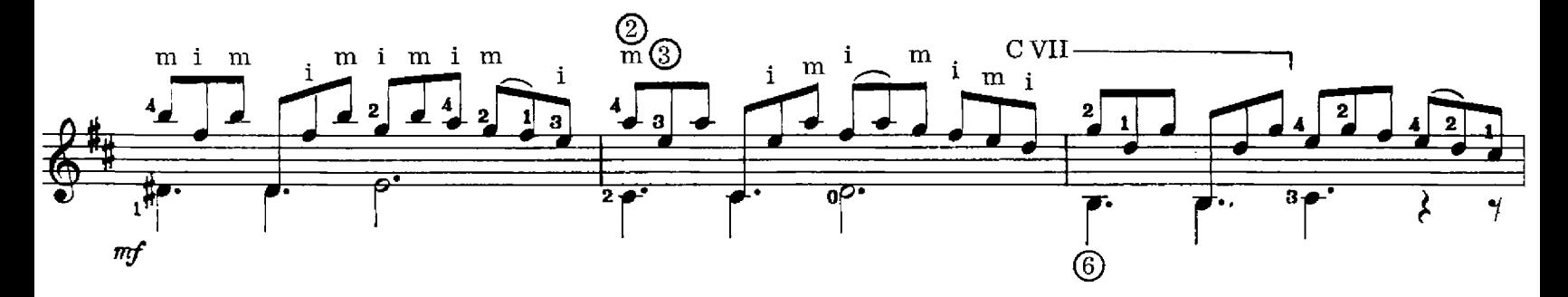

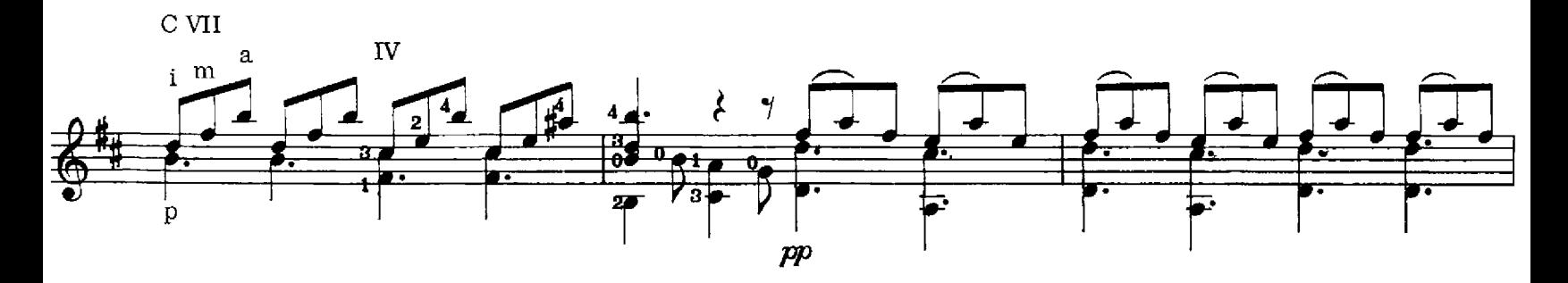

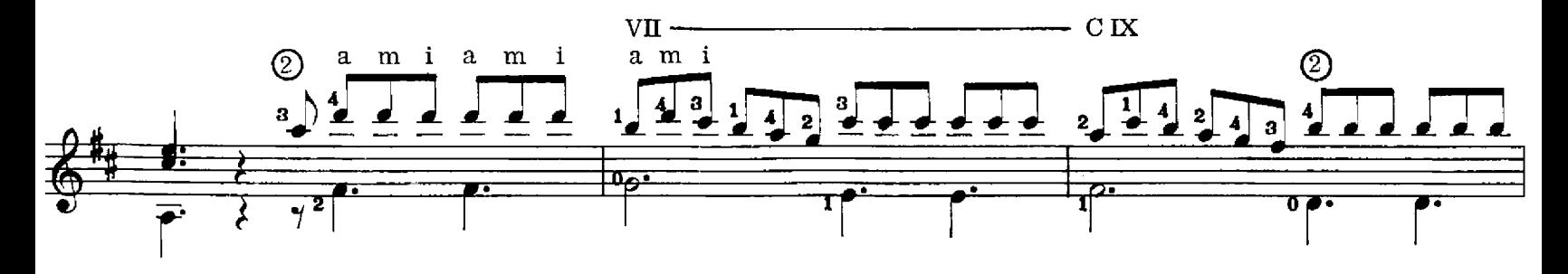

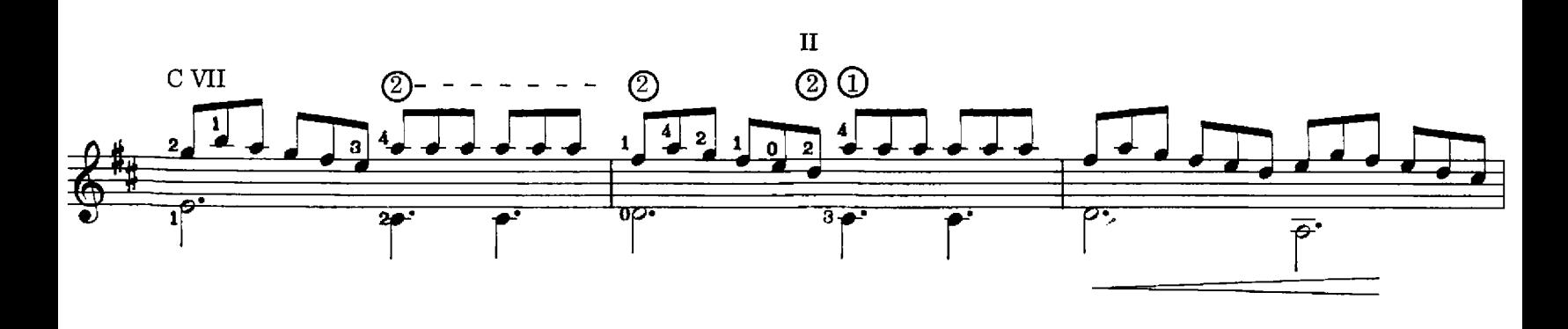

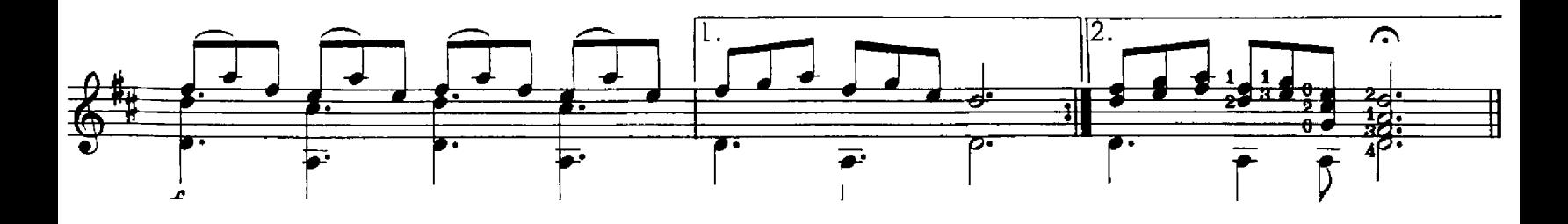